## **Описание регистров обмена данными по протоколу Dibus для БДМГ – 300.02**

Автор СТЕЦ АЛЕКСАНДР АЛЕКСАНДРОВИЧ

#### Соответствует ПО, начиная с версии 3.1.2800.20130527 Дата последней модификации 30.03.2015 16:16

Данные опрашиваются по индексам [1].

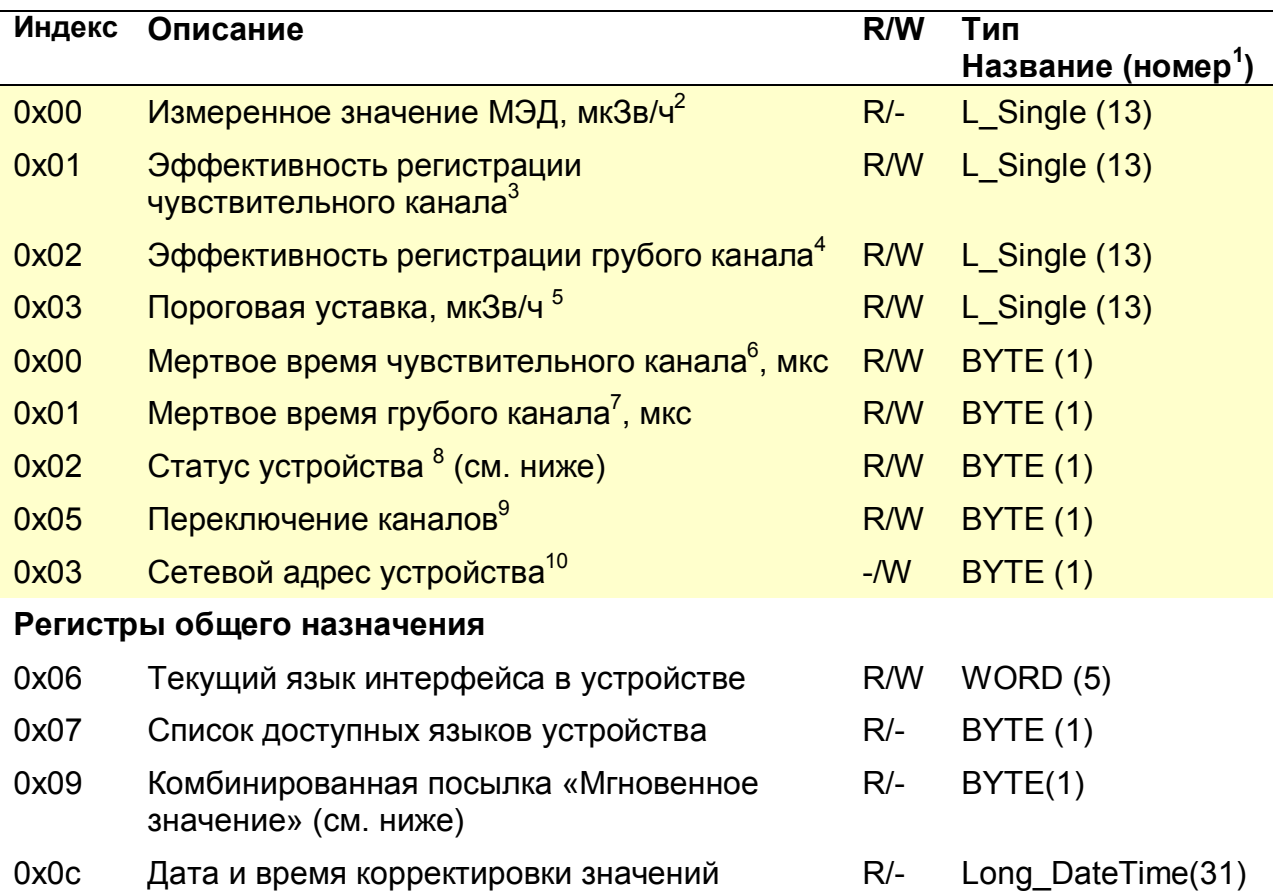

*Таблица 1. Данные для записи и чтения в/из БДМГ-300.02*

 $\overline{a}$ 

<sup>2</sup> Устаревший регистр для работы с программой «Поверка» – рекомендуем использовать 0x10

<sup>1</sup> Название типа и его номер взяты из таблицы **1.3.1 Типы данных [1]**

<sup>&</sup>lt;sup>3</sup> Устаревший регистр для работы с программой «Поверка» – рекомендуем использовать 0x7d (изменение информации производится для обоих регистров как 0x01 так и 0x7d)

<sup>4</sup> Устаревший регистр для работы с программой «Поверка» – рекомендуем использовать 0x81 (изменение информации производится для обоих регистров как 0x02 так и 0x81)

<sup>&</sup>lt;sup>5</sup> Устаревший регистр для работы с программой «Поверка» – рекомендуем использовать 0x71 (изменение информации производится для обоих регистров как  $0x03$  так и  $0x71$ )

 $^6$ Устаревший регистр для работы с программой «Поверка» – рекомендуем использовать 0x7f (изменение информации производится для обоих регистров как 0x00 так и 0x7f)

<sup>7</sup> Устаревший регистр для работы с программой «Поверка» – рекомендуем использовать 0x83 (изменение информации производится для обоих регистров как 0x01 так и 0x83)

 $8\text{ V}$ старевший регистр для работы с программой «Поверка» – рекомендуем использовать 0x18

<sup>9</sup> Устаревший регистр для работы с программой «Поверка» – рекомендуем использовать 0x85(изменение информации производится для обоих регистров как 0x05 так и 0x85), допустимые записываемые значения: 0 – 2

 $^{10}$  Устаревший регистр для работы с программой «Поверка» – рекомендуем использовать 0x1d

| Индекс              | Описание                                                                                                    | R/W   | Тип<br>Название (номер <sup>1</sup> ) |
|---------------------|----------------------------------------------------------------------------------------------------|-------|---------------------------------------|
|                     | параметров устройства                                                                                                    |       |                                       |
| 0x0d                | Дата и время сборки устройства                                                                                                    | $R/-$ | Long_DateTime(31)                     |
| 0x0f                | Комбинированная посылка: значение<br>выбранной измеряемой величины (см.<br>описание регистра «Выбор измеряемой<br>величины») и статус устройства (см. ниже) | $R/-$ | BYTE(1)                               |
| 0x10                | Результат измерения выбранной величины<br>(см. описание регистра «Выбор измеряемой<br>величины»)                                                            | $R/-$ | Single (25)                           |
| 0x13                | Время измерения выбранной величины (см.<br>описание регистра «Выбор измеряемой<br>величины»), с                                                             | $R/-$ | DWORD (11)                            |
| 0x14                | Неопределенность измерения выбранной<br>величины (см. описание регистра «Выбор<br>измеряемой величины»), %                                                  | $R/-$ | BYTE(1)                               |
| 0x15                | Выбор измеряемой величины <sup>1</sup> (см. ниже)                                                                                                    | R/W   | BYTE(1)                               |
| 0x18                | Статус устройства (см. ниже)                                                                                                    | $R/-$ | WORD(5)                               |
| 0x19                | Перезапуск измерений (см. ниже)                                                                                                    | -/W   | <b>BYTE (1)</b>                       |
| 0x1c                | Код устройства <sup>2</sup>                                                                                                    | $R/-$ | <b>BYTE (1)</b>                       |
| 0x1d                | Установка сетевого адреса устройства [1]                                                                                                    | -/W   | DiBUS_address (33)                    |
| 0x1e                | Версия ПО устройства                                                                                                    | $R/-$ | UNICODE(29)                           |
| Измеряемые величины |                                                                                                    |       |                                       |
| 0x22                | Измеряемая величина № 1:                                                                                                    | $R/-$ | Single (25)                           |
|                     | МЭД, Зв/ч                                                                                                    |       |                                       |
| 0x23                | Время измерения МЭД, с                                                                                                    | $R/-$ | DWORD (11)                            |
| 0x24                | Неопределенность измерения МЭД, %                                                                                                    | $R/-$ | <b>BYTE (1)</b>                       |
| 0x27                | Измеряемая величина № 2:                                                                                                    | R/-   | Single (25)                           |
|                     | Доза, Зв                                                                                                    |       |                                       |
| 0x28                | Время измерения дозы, с<br>٠                                                                                                    | R/-   | DWORD (11)                            |
| 0x29                | Неопределенность измерения дозы, %                                                                                                    | $R/-$ | BYTE(1)                               |
| 0x2C                | Измеряемая величина № 3:                                                                                                    | $R/-$ | Single $(25)$                         |
|                     | Средняя скорость счета ЧП, имп/с                                                                                                    |       |                                       |
| 0x2D                | Время измерения средней скорости<br>счета ЧП, с                                                                                                    | $R/-$ | DWORD (11)                            |
| 0x2E                | Неопределенность измерения средней<br>скорости счета ЧП, %                                                                                                  | $R/-$ | BYTE(1)                               |

 $\overline{a}$ <sup>1</sup> Допустимые значения регистра «Выбор измеряемой величины» для данного устройства 1, 2, 3 и 4<br><sup>2</sup> Задается предприятием изготовителем. Код данного устройства 63

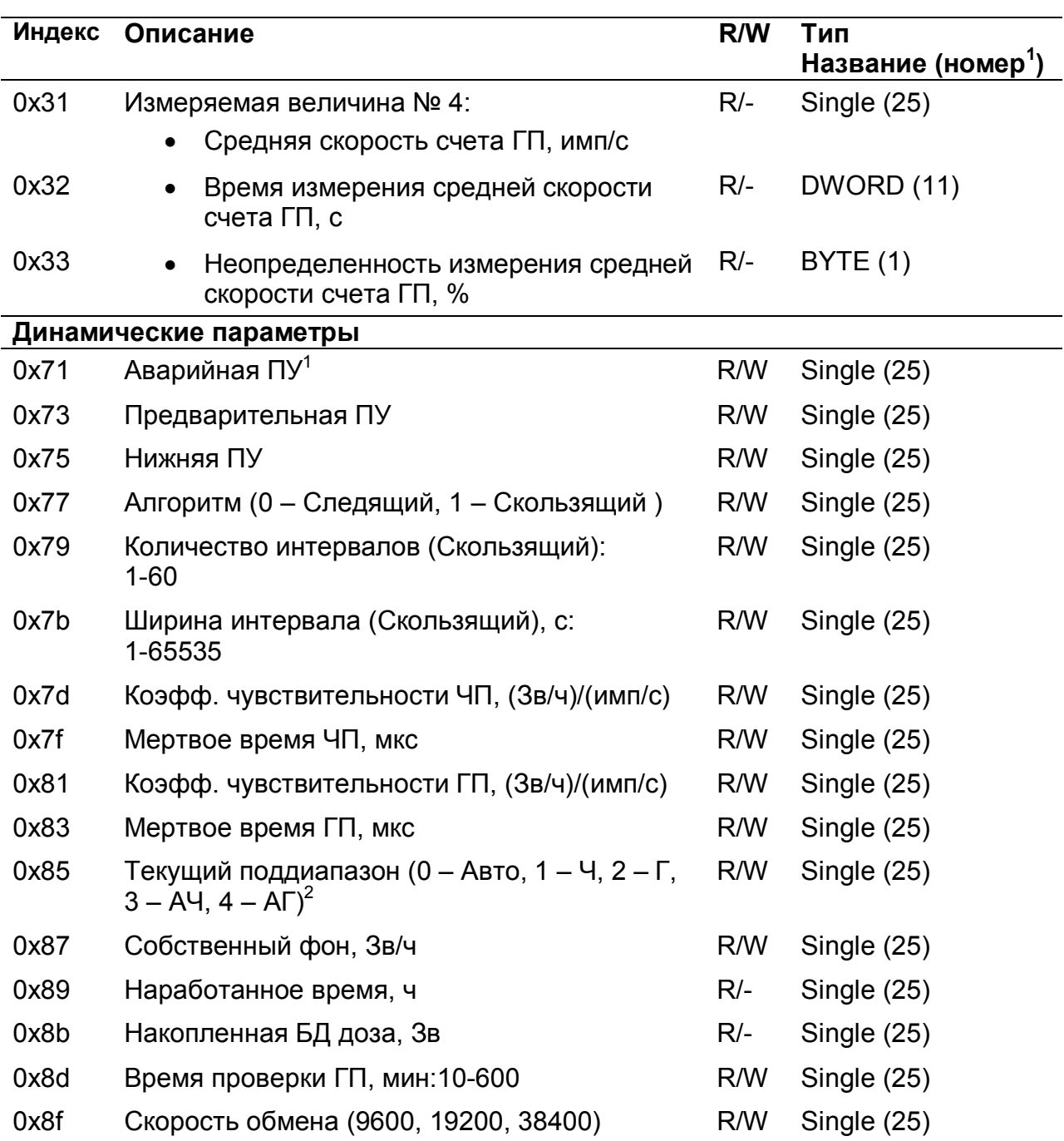

### *Выбор измеряемой величины*

Регистр 0x15 позволяет выбрать измеряемую величину по умолчанию. Значение измеряемой величины по умолчанию используется регистрами:

- «Мгновенное значение» 0x09;
- «Комбинированная посылка: результат измерения выбранной величины» 0x0f;

 1 Размерность пороговых уставок соответствует размерности выбранной измеряемой величины по умолчанию.

 $^{\text{2}}$  Отображает на каком поддиапазоне работает устройство. 1 – чувствительный, переключение поддиапазонов запрещено; 2 – грубый, переключение поддиапазонов запрещено; 3 – возможность автоматического переключения поддиапазонов, работает чувствительный; 4 – возможность автоматического переключения поддиапазонов, работает грубый

- «Результат измерения выбранной величины»  $0x10$ ;
- «Время измерения выбранной величины» 0x13;
- «Неопределенность измерения выбранной величины» 0x14.

## *Перезапуск измерений*

Регистр 0х19 используется для перезапуска измерения по N-ой измеряемой величине (см. Таблица 1, раздел Измеряемая величина). Перечень значений, записываемых в данный регистр, представлен в таблице «Значения, записываемые в регистр 0х19».

*Таблица 2. Значения, записываемые в регистр 0х19*

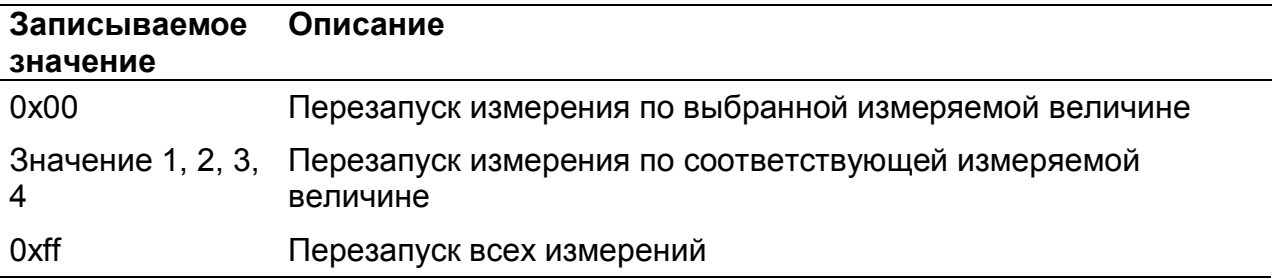

## *Статус (состояние прибора)*

#### **Устаревший регистр**

Устаревший регистр (индекс 0х02, тип данных BYTE(1)), который может быть использован для определения состояния устройства. Коды возможных состояний и расшифровка приведены ниже (Таблица 3).

*Таблица 3. Коды состояний устройства в регистре с индексом 0х02 тип данных BYTE(1)*

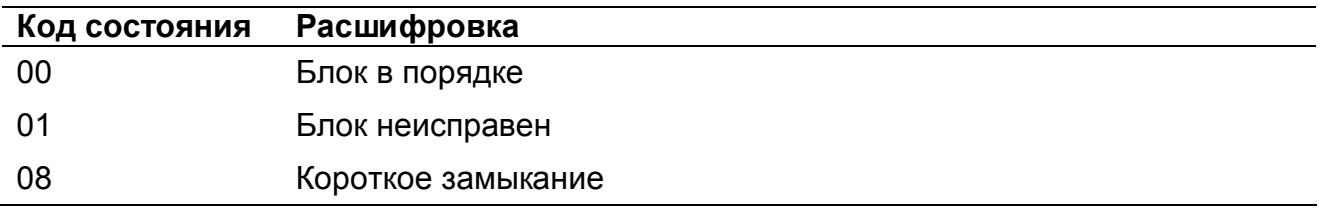

#### **Текущий регистр**

Регистр статуса (регистр с индексом 0x18), применяется для определения состояния устройства (Таблица 4). Нормальному состоянию устройства соответствует значение 0x0000.

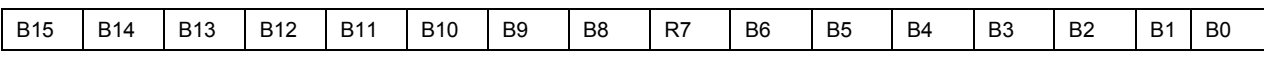

*Рисунок 1. Регистр статуса 0x18*

*Таблица 4. Описание флагов регистра статуса 0x18*

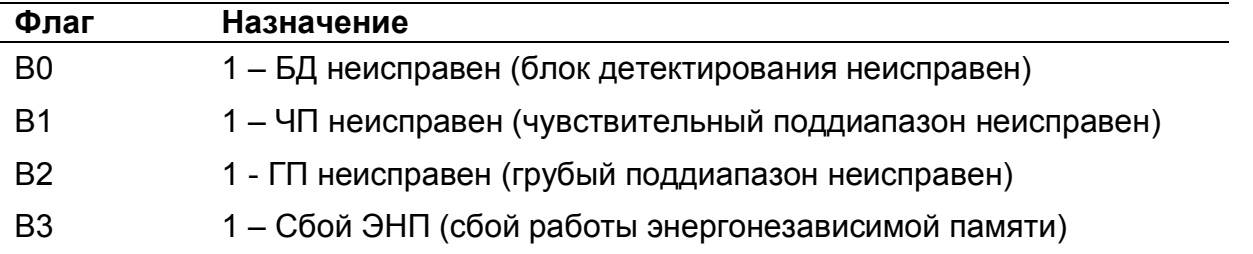

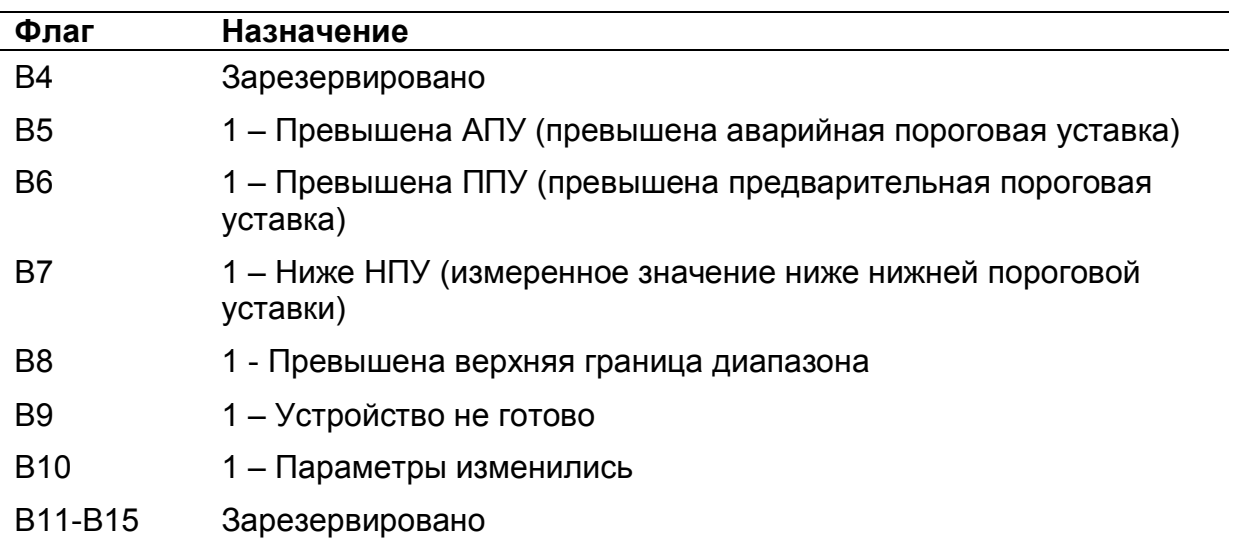

## *Регистр «Мгновенное значение» выбранной измеряемой величины*

Блок данных пакета состоит из набора байт. Структура блока данных представлена на рисунке 2.

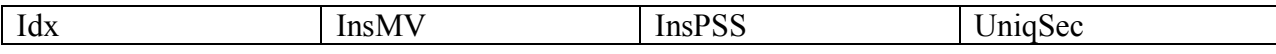

*Рисунок 2. Структура блока данных регистра «Мгновенное значение»*

Обозначения:

Idx - индекс регистра = 0x09, 1 байт, тип данных BYTE(1);

InsMV – Результат измерения выбранной измеряемой величины, 4 байта, тип данных Single (25) (см. описание регистра «Выбор измеряемой величины»), рассчитанное по данным UniqSec-й секунды;

InsPSS – количество импульсов, полученное за UniqSec-ю секунду, 4 байта, тип данных Single (25);

UniqSec - идентификатор уникальности (меняется 1 раз в секунду), 4 байта, тип данных DWORD (11).

## *Примеры пакетов*

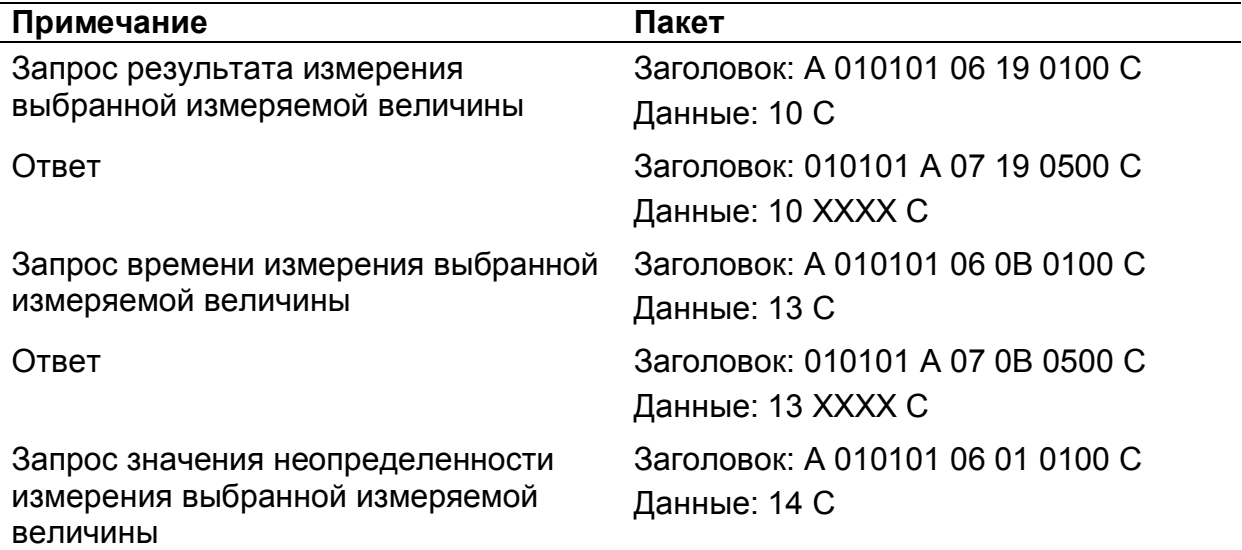

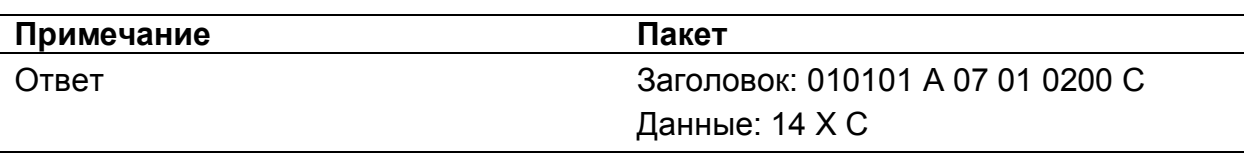

Где А – 3 байта адреса устройства, X – байты передаваемых значений, С – четыре байта контрольной суммы.

# **Список использованной литературы**

1. Протокол обмена информацией в инструментальных сетях (DiBUS). Ревизия 10. НПП Доза, М., 2005.